# IN2070 - Introduksjon

19.januar 2022

- Praktisk informasjon
- Kursopplegg
- Motivasjon for kurset
- Hva er bildebehandling?
- Aktiviteter i bildebehandling på IFI
- Videre studietilbud
- Begynne pensum (Kapittel 1 + 2.1-2.2 i læreboka)

## Kontakter

#### Forelesere:

- Kristine Baluka Hein
	- krisbhei@uio.no
- Are Charles Jensen
	- arej@uio.no

#### Kontakter

#### Forelesere:

- Kristine Baluka Hein
	- krisbhei@uio.no
- Are Charles Jensen
	- arej@uio.no

Gjerne ta kontakt når dere lurer på noe! Alle spørsmål rundt det praktiske om emnet som obliger, eksamen o.l kan sendes til Kristine

## Kontakter

#### Forelesere:

- Kristine Baluka Hein
	- krisbhei@uio.no
- Are Charles Jensen
	- arej@uio.no

Gjerne ta kontakt når dere lurer på noe! Alle spørsmål rundt det praktiske om emnet som obliger, eksamen o.l kan sendes til Kristine

#### Gruppelærer:

- Vilde Schulerud Bøe
	- vildesbo@uio.no

# • Digital Image Processing, 4. utgave, Pearson 2018 R.C Gonzalez og R.E. Woods Går også fint med 3. utgave, men merk at sidetall vi referer til gjelder 4. utgave

- Digital Image Processing, 4. utgave, Pearson 2018 R.C Gonzalez og R.E. Woods Går også fint med 3. utgave, men merk at sidetall vi referer til gjelder 4. utgave
- Forelesningsslides

• Digital Image Processing, 4. utgave, Pearson 2018 R.C Gonzalez og R.E. Woods

Går også fint med 3. utgave, men merk at sidetall vi referer til gjelder 4. utgave

- Forelesningsslides
- Tilleggsstoff kan legges ut følg med på undervisningsplanen!

• Digital Image Processing, 4. utgave, Pearson 2018 R.C Gonzalez og R.E. Woods

Går også fint med 3. utgave, men merk at sidetall vi referer til gjelder 4. utgave

- Forelesningsslides
- Tilleggsstoff kan legges ut følg med på undervisningsplanen!
- Pensum i IN5520 hentes fra samme bok!

• Digital Image Processing, 4. utgave, Pearson 2018 R.C Gonzalez og R.E. Woods

Går også fint med 3. utgave, men merk at sidetall vi referer til gjelder 4. utgave

- Forelesningsslides
- Tilleggsstoff kan legges ut følg med på undervisningsplanen!
- Pensum i IN5520 hentes fra samme bok!
- Ukeoppgaver: Vi bruker Matlab eller Python 3.x (det er opp til deg hva du velger)

<https://www.uio.no/studier/emner/matnat/ifi/IN2070/v22/>

- Undervisningsplan og forelesningsfoiler
- Kursopplegg
- Ukeoppgaver og løsningsforslag
- Obliger
- Oversikt over pensum fra læreboka + tilleggsstoff
- Beskjeder
- Eksamensinformation
- Forelesninger:
	- Onsdager kl. 14:15-16:00 Digitalt via Zoom eller som opptak (første to ukene)!

## Kursopplegg

- Forelesninger:
	- Onsdager kl. 14:15-16:00
		- Digitalt via Zoom eller som opptak (første to ukene)!
- Gruppeundervisning:
	- To grupper:
		- Fredager kl. 10:15 12:00. Første gruppetime: 28. januar
		- Vi kommer tilbake til når den andre gruppen skal holdes følg med på semestersiden!
	- Regneoppgaver
	- Programmeringsoppgaver
	- Også digitalt enn så lenge

## Gruppeundervisning

- Fredager kl. 10:15 12
- Første gruppetime: Fredag 28. januar
- Aktiviteter i gruppetimene:
	- Hjelp til å løse programmerings- og regneoppgaver
- Løsningsforslag gis fortløpende
	- Prøv å løse oppgavene selv først!
- Obliger ligner på ukeoppgaver
- Eksamen ligner på obliger som ligner på ukeoppgaver
- Ukeoppgavene er tenkt til å hjelpe til forståelsen av pensum! Gjør oppgavene!

## Vurdering og eksamen

- To obliger må være godkjent innen gitte frister
- Fire timers eksamen og foreløpig på Silurveien:
	- Start: 2. juni kl. 15:00
	- Slutt: 2. juni kl. 19:00

Kan være lurt å tenke hvordan du har lyst til å levere en eventuell digital hjemmeeksamen *dersom* omstendighetene ikke tillater eksamen på andre lokaler enn hjemme.

Digitale besvarelser kan være f.eks generert gjennom Word eller LaTeX, eller være TYDELIG håndskrevne sider som er skannet eller tatt bilde av.

Obliger funker som god øving i hvilket verktøy du ønsker å bruke til eventuell digital eksamen (!)

• Normal karakterskala, A til F

- Vi ser av og til forsøk på plagiering og fusk i besvarelsene. Reaksjonen fra instituttet kan være alvorlig.
- Les gjerne [www.uio.no/studier/admin/](www.uio.no/studier/admin/obligatoriske-aktiviteter/mn-ifi-oblig.html) [obligatoriske-aktiviteter/mn-ifi-oblig.html](www.uio.no/studier/admin/obligatoriske-aktiviteter/mn-ifi-oblig.html)
- Levér din egen kode på oppgaver som sier "programmer selv"!
- Ellers, er det OK å bruke annen kode så lenge kilden er angitt.
- En oblig er et individuelt arbeid og skal være ditt produkt.

## Hva lærer du i IN2070?

- Hva kan man gjøre med bildene fra et digitalkamera?
- Bakgrunn for multimedia;
	- Bilderepresentasjon, kompresjon, formater, fargerom
	- Bildeforbedring hvordan "redde" dårlige foto
- Grunnlag for videre studier i bildebehandling:
	- Filtrering av bilder
	- Kantdeteksjon
	- Geometriske operasjoner
	- Segmentering hva inneholder bildet?
- Programmering i Matlab / Python
- $\rightarrow$  Læring ved programmering!

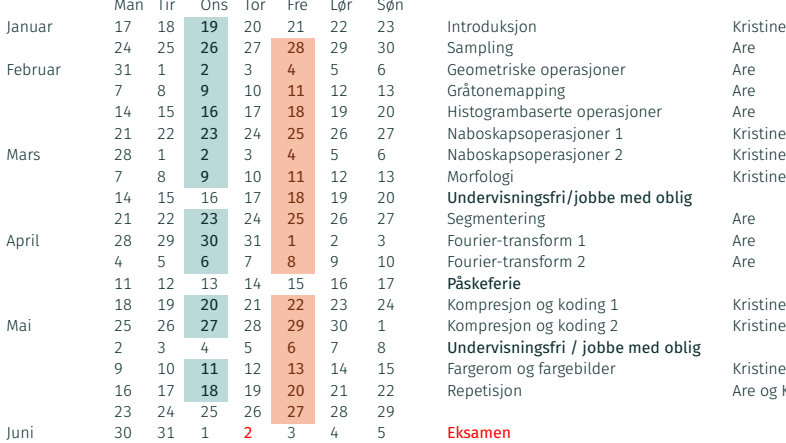

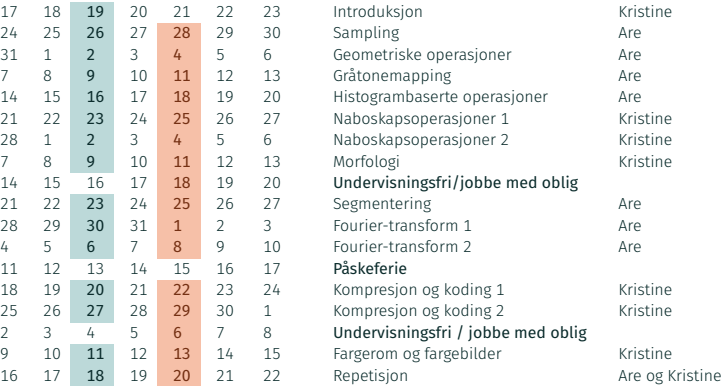

#### **Eksamen**

- I dag: introduksjon, kap. 1 + kap.2.1 2.2 + litt ekstra
- Neste uke: Sampling, kvantisering, lagring
- Første gruppetime fredag 28. januar kl. 10:15 12:00

## Bildebehandling vs. bildeanalyse

#### • Bildebehandling

- Gir et *forbedret* eller *komprimert* bilde som resultat
- Produserer et bilde som er "bedre" å se på, ...
- ... eller mer egnet for videre, automatisk bildeanalyse

## Bildebehandling vs. bildeanalyse

#### • Bildebehandling

- Gir et *forbedret* eller *komprimert* bilde som resultat
- Produserer et bilde som er "bedre" å se på, ...
- ... eller mer egnet for videre, automatisk bildeanalyse
- Bildeanalyse
	- Hva inneholder bildene? → *objektgjenkjenning*
	- Trekker ut information som er viktig for å ta en beslutning eller styre en prosess i en annen anvendelse
	- *Informasjonen* er mye mindre enn mengden *data* som finnes i et bilde eller bildeserie

## Bildebehandling vs. bildeanalyse

#### • Bildebehandling

- Gir et *forbedret* eller *komprimert* bilde som resultat
- Produserer et bilde som er "bedre" å se på, ...
- ... eller mer egnet for videre, automatisk bildeanalyse
- Bildeanalyse
	- Hva inneholder bildene? → *objektgjenkjenning*
	- Trekker ut information som er viktig for å ta en beslutning eller styre en prosess i en annen anvendelse
	- *Informasjonen* er mye mindre enn mengden *data* som finnes i et bilde eller bildeserie

## IN2070 gir en innføring i bildebehandling

## Videre studier i bildeanalyse ved IFI

#### • IN5520/9520: Digital bildeanalyse [H]

- Hvordan lage algoritmer som gjenkjenner objekter i bilder?
- Prosjektoppgave: løs en praktisk oppgave i bildeanalyse
- Krever noe mer matematikk enn IN2070;
	- Lineær algebra/matriser
	- Noe komplekse tall
	- Noe statistikk og kjennskap til klassifkasjon

## Videre studier i bildeanalyse ved IFI

#### • IN5520/9520: Digital bildeanalyse [H]

- Hvordan lage algoritmer som gjenkjenner objekter i bilder?
- Prosjektoppgave: løs en praktisk oppgave i bildeanalyse
- Krever noe mer matematikk enn IN2070;
	- Lineær algebra/matriser
	- Noe komplekse tall
	- Noe statistikk og kjennskap til klassifkasjon
- IN5400/9400: Maskinlæring for bildeanalyse [V]
	- Sentrale algoritmer for maskinlæring på bilder
	- Dype nevrale nett
	- Python og PyTorch

## Hva brukes bildeanalyse til?

- Medisinske applikasjoner som bl.a ultralyd, MR, celleprøver
- Alle typer industriell inspeksjon
- Tekstgjenkjenning, dokumentbehandling, kart, ...
- Koding og kompresjon
- Biometri for personkontroll som identifisering ved ansiktsgjenkjennning, fingeravtrykk eller iris
- Jordobservasjon fra satelittbilder (optisk, infrarød, radar, ...)
- Havbunnskartlegging (sonar ...)
- Kartlegging av oljereservoarer (seismikk)

## Eksempler på master-oppgaver

- Egenskapsuttrekking for hyperspektrale bilder
- Egenskapsutvelging ved optimering for høydimensjonale data
- Segmentering av cellebilder
- Segmentering og parametrisering av lever-svulster
- Finne et gitt ansikt i en videosekvens
- Segmentering av oljesøl i satellittbilder
- Kombinasjon av bilder fra ulike medisinske sensorer
- Overflateanalyse av trevirke
- Estimering av snødekning i radarbilder
- Bil-deteksjon i høyoppløselige bilder (radar og optisk)
- Norske pass vil inneholde biometriske data, f.eks fingeravtrykk og iris
- Noen land krever at nye pass må ha biometriske data med ansikt og fingeravtrykk
- Scanning av iris og fingeravtrykk

## Eksempel: Ansiktsgjenkjenning

- Vi gjenkjenner ansikt lett
	- Noe av det første vi lærer
- Bruker både helheten og delene
	- Grove trekk bestemmer kjønn
	- Øvre del av ansiktet er viktigst
	- Analyserer ansiktsuttrykk samtidig
- Lettest å kjenne igjen "pene" (symmetriske) ansikt
- Greit å kjenne igjen ansikter som er opp-ned, men vanskelig hvis delene er på feil sted
- $\cdot$  Iris er unik (typ 1 til  $10^{35}$ )
- Finn øyne i et nær-infrarødt bilde
- Finn iris
- Trekk ut egenskaper fra iris
- Matche egenskaper med database
- Krever høy oppløsning i bildene, minst 200 piksler på iris-diameteren

## Eksempel: Overvåkning av oljeutslipp

• Tankbåt som slipper ut olje:

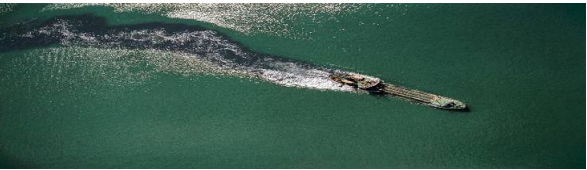

• Radarbilde av oljesølet:

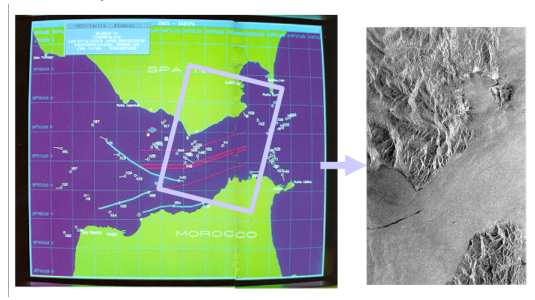

## Eksempel: Skogkartlegging

- Fra bildene kan vi avgjøre om:
	- Treslag/alder
	- Klar til å hugges?
	- Tømmervolum
- Endring over tid:
	- Skogens helsetilstand
	- Blir det mindre skog i Europa?
	- Bevares regnskogen i Brasil?

## Eksempel: Videoanalyse/overvåkning

• Trafikktelling: hvor mange bilder passerer et punkt?:

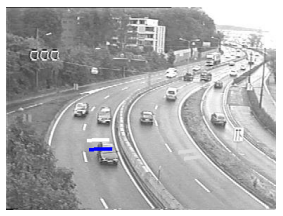

• Overvåkning av bevegelser innendørs:

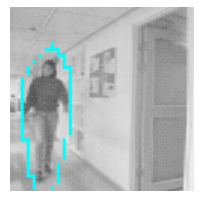

## Eksempel: Retur av flasker/bokser

• Tomras kasseautomat: Telle flasketuter og beregne hvor stor panten blir:

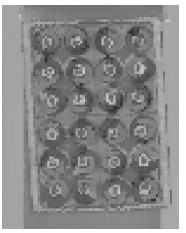

• Pant av amerikanske bokser: Hva står på boksen og hvor stor blir panten?

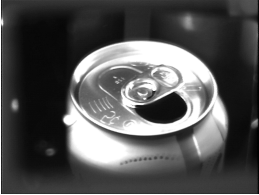

## Eksempel: Vevsklassifikasjon i MR-bilder

• MR-bilder av hjernen:

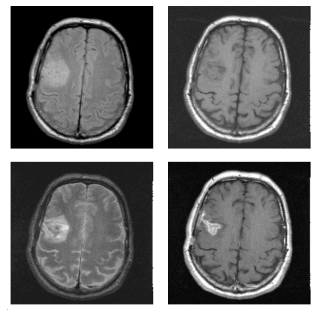

• Klassifisert i vevstyper:

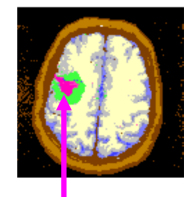

## Øyet og synssystemet vårt

- Mest sensorisk input via synssansen
- Fleksibel optikk deformerbar linse
- Adaptiv detektor:
	- Variabel geometrisk oppløsning
	- Pre-prosessering i netthinna
- Enorm prosesserings- og lagringskapasitet

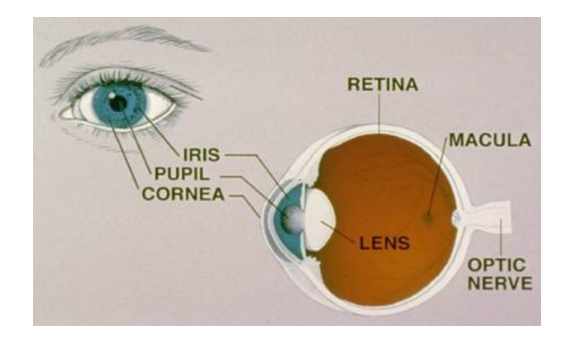

- Øyets linsesystem fokuserer lyset
- Fokallengde  $f \approx 1.5$  cm
- Angis ofte i *dioptre d, d* =  $\frac{1}{6}$ *f* der *f* er i meter
- Øyelinsen er spesiell i den forstand at den kan endre fokallengde
- Evnen til å skifte fokus raskt (*akkomodasjon*) svekkes med alderen

### • Iris:

- Fargede delen av øyet
- Fungerer som en blender
- Mønsteret brukes til verifikasjon

## • Iris:

- Fargede delen av øyet
- Fungerer som en blender
- Mønsteret brukes til verifikasjon
- Pupillen:
	- Den svarte åpningen i iris
		- Kraftig lys: diameter ≈ 2 mm
		- Svakt lys: diameter ≈ 8 mm
	- Slipper lys inn på netthinna
	- Lyset kommer ikke ut igjen
- Netthinna er det lysfølsomme laget bak i øyet
- Dekker omtrent 65% av den indre flaten
- Omtrent 130 millioner detektorer
- To typer detektorer:
	- Staver ("rods")
	- Tapper ("cones")
- Ca. 120 millioner staver ("rods") over hele netthinna.
	- Flere koblet til hver nerve-ende  $\rightarrow$  lav geometrisk oppløsning
	- Gir bare gråtoner, halvtime mørke gir 10000 ganger mer lysfølsomhet
	- Ikke følsomt for rødt lys
- $\cdot$  Ca. 120 millioner **staver ("rods")** over hele netthinna.
	- Flere koblet til hver nerve-ende  $\rightarrow$  lav geometrisk oppløsning
	- Gir bare gråtoner, halvtime mørke gir 10000 ganger mer lysfølsomhet
	- Ikke følsomt for rødt lys
- Ca. 7 millioner tapper ("cones"), konsentrert i fovea
	- Koblet til hver sin nerve-ende, høy geometrisk oppløsning
	- Farge-følsomme: 3 typer (RGB)
- Fovea centralis er ca 0.3 mm i diameter
	- Overliggende cellelag borte, mer lys til detektorene
	- Bare tapper (fargesyn)
		- Høy tetthet  $\rightarrow$  høy geometrisk oppløsning
		- Hver tapp er koblet til en nerve-ende
- Når vi ser direkte på et objekt, øker oppløsningen fordi øyet *foveerer* (flytter bildet til fovea)
- Vi kan se lysintensiteter over et stort intervall Blendings-intensiteten er  $10^{10}$  ganger så høy som den svakeste intensitet vi kan oppfatte
- Vi ser bare et visst antall nivåer samtidig; ca 50 forskjellige gråtoner, men mange fler farger
- Når øyet skifter fokus til et annet sted i bildet med annet bakgrunnsintensitetsnivå, tilpasser øyet seg dette og ser lokale forskjeller i intensitet

## Nevrale prosessorer i netthinna

- Forsterker kanter
- Stimulering av én del undertrykker stimulering av en annen del
- Øker kontrasten ved overgang mellom uniforme regioner
- Kalles for *Mach-bånd*

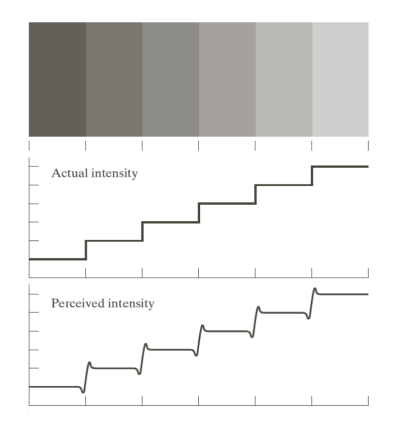

## Noen optiske illusjoner

• Illusoriske konturer

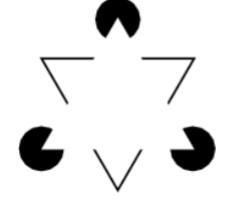

• Multistabile bilder

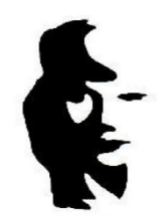

# Rette og buete linjer

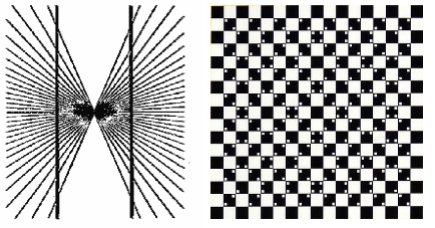

# Simultan kontrast

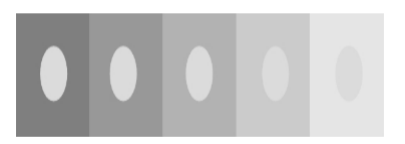

- I synshjernebarken (visual cortex) har vi flere sett av kant-detektorer:
	- Finner kanter og linjer med ...
	- forskjellinge orienteringer (vinkler),
	- og forskjellige tykkelser
- Settene med kant-detektorene er seperate for høyre og venstre øye
- Øyet skanner over objektet, mest over interessant og krumme kanter
- I tillegg har vi flere typer raske øyebevegelser;
	- Lar nye reseptorer bekrefte konturene av objektet
	- Uten dette faller synet ut i løpet av sekunder

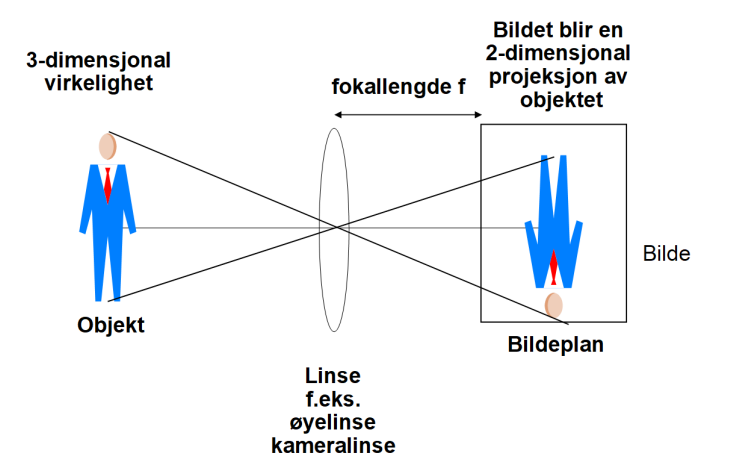

## Objekt-bilde relasjon

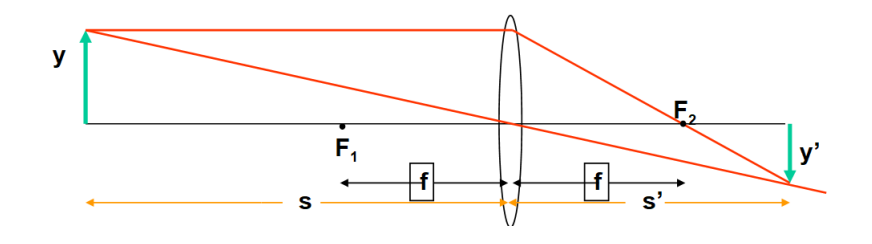

• I figuren har vi to par av likedannede trekanter;

$$
\frac{y'}{y} = \frac{s'}{s} \text{ og } \frac{y'}{y} = \frac{s'-f}{f} \text{ gir } \frac{1}{s} + \frac{1}{s'} = \frac{1}{f}
$$

• Kjent som *objekt-bilde relasjonen* og gjelder både for fokuserende linser og speil

#### Forstørrelse

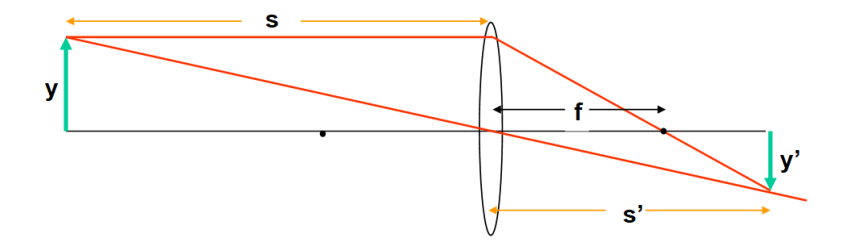

- Hvor stort blir bildet?
- Bruker trekanten i figuren
- Finner uttrykket til høyre
- Forstørrelsen er  $m=\frac{y'}{x}$ *y*

$$
\frac{y'}{y} = \frac{s'}{s} \Rightarrow y' = \frac{ys'}{s}
$$

$$
\frac{1}{s} + \frac{1}{s'} = \frac{1}{f} \Rightarrow s' = \frac{sf}{s - f}
$$

$$
\Rightarrow y' = \frac{yf}{s - f}
$$

#### Hvor stort blir bildet av månen?

- $\cdot$  Hyor stort blir bildet av månen med  $f = 50$  mm?
	- Månen har en diameter på 3476 km
	- Avstanden til månen er 384 405 km
- $\cdot$   $s = 384405$  km,  $f = 50$  mm,  $y = 3476$  km i figuren:

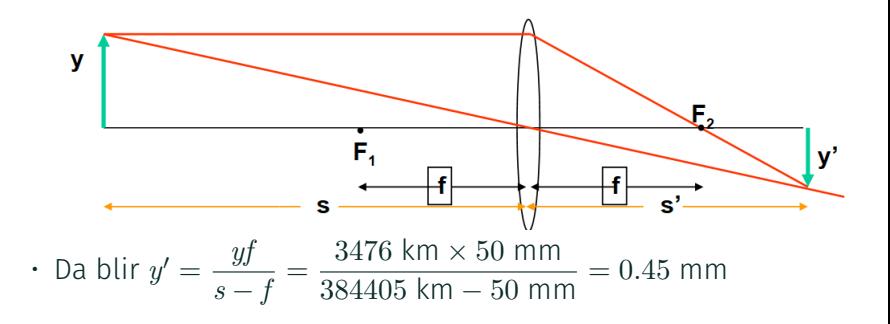

- DOF = avstand foran og bak fokusert objekt som synes å være i fokus
- Stor dybdeskarphet gir et skarpt bilde av både forgrunn og bakgrunn
- Liten dybdeskarphet gjør at vi kan fokusere på en interessant del av objektet, mens en distraherende bakgrunn blir uskarp

#### Hva bestemmer DOF?

- DOF bestemmes av tre faktorer:
	- Linsens fokallengde
	- Linsens *<sup>f</sup> d* verdi (F-tall), *d* diameter på åpning
	- Avstand kamera-objekt
- Økt F-tall (mindre aperture) øker DOF:
	- Minsker mengden lys
	- Øker diffraksjonen
	- Reduserer vinkel-oppløsningen
	- $\rightarrow$  Praktisk grense for reduksjonen i aperture

## Nær- og fjerngrense for DOF

- Et objekt i avstand *s* fra linsen fokuseres i bildeavstand *v*
- $\cdot$  To punktobiekter ved  $D_F$  og  $D_N$  er i bildeavstand  $v_F$  og  $v_N$
- Ved bildeavstand *v* er det uskarpe flekker

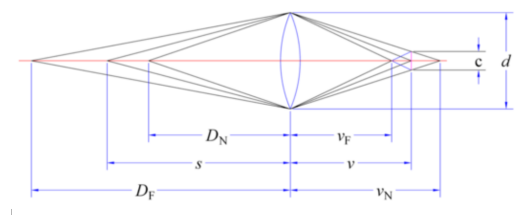

- Når flekkdiameteren er lik en akseptabel "*Circle of Confusion*" *c* (COC), så er nær- og fjerngrensene for DOF ved  $D_N$  og  $D_F$ .
- Fra likedannede trekanter ser vi at

$$
\frac{v_N - v}{v_N} = \frac{c}{d} \text{ og } \frac{v - v_F}{v_F} = \frac{c}{d} \tag{1}
$$

## Punktspredningsprofil (PSF)

- Grunnet diffraksjon vil en sirkulær linse avbilde en punktkilde som en lys flekk med mørke og lyse ringer rundt, der intensiteten til ringene avtar ganske raskt utover
- PSF for en gitt aperture beregnes ved hjelp av enkle ligninger

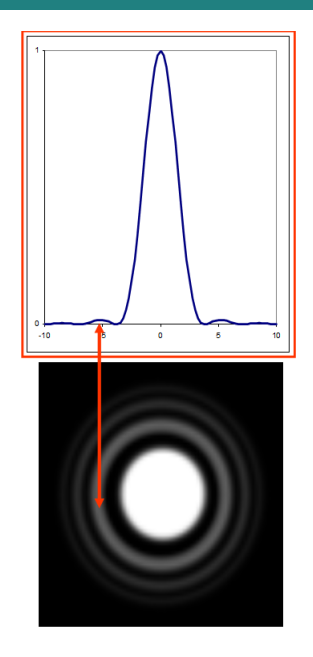

## Rayleigh-kriteriet

Linsens diameter: *d* Lysets bølgelengde: λ

To punktkilder kan adskilles hvis de ligger slik at sentrum i det ene diffraksjonsmønsteret faller sammen med den første mørke ringen i det andre

- Vinkelen mellom dem er da gitt ved *Rayleigh-kriteriet*:  $\sin \theta = 1.22 \frac{\lambda}{l}$  $\frac{\pi}{d}$  radianer
- Vi kan ikke se detaljer mindre enn dette

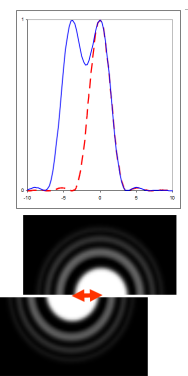

## Hvor små detaljer kan en linse oppløse?

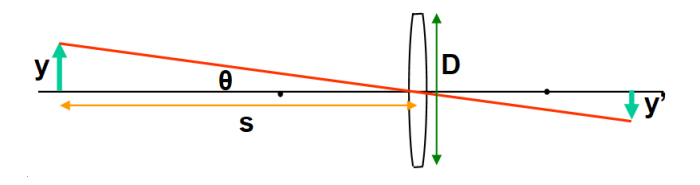

- Vinkeloppløsning gitt ved  $\sin\theta = 1.22\frac{\lambda}{l}$ *d*
- $\cdot$  Tangens til  $\theta$  er gitt ved  $\tan\theta = \frac{y}{x}$ *s*
- For små vinkler er sin  $\theta = \tan \theta = \theta$ , når θ er gitt i radianer
- Den minste detaljen vi kan oppløse:

$$
\frac{y}{s} = 1.22 \frac{\lambda}{d} \Rightarrow y = 1.22 \frac{s \lambda}{d}
$$

Passivt (P) eller aktivt (A) - bare "se" eller "belyse og se":

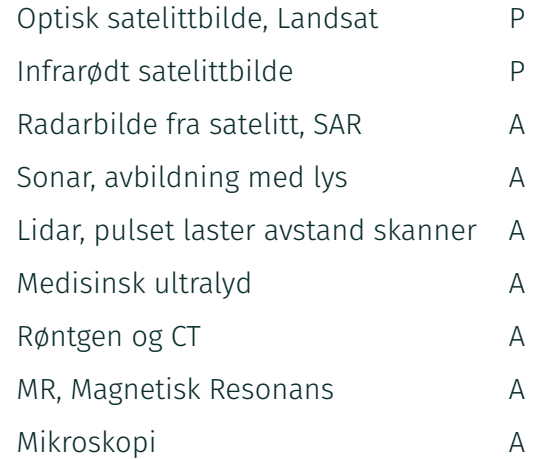

## Bølgelengde og frekvens

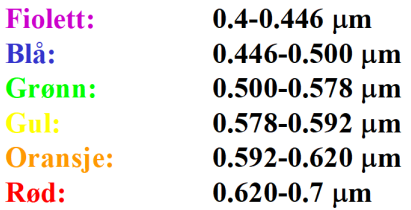

Sammenheng mellom bølgelengde og frekvens:

Bølgeligningen: *c* = *f* λ Lysets hastighet:  $c \approx 3 \times 10^8$ m/s Bølgelengde [m]: λ Frekvens [Hz],  $\mathit{Hz} = \frac{1}{2}$  $\frac{1}{s}$ : *f* 

#### Eksempel: radar vs. optisk

• ERS-1 SAR-satelitt (radar):

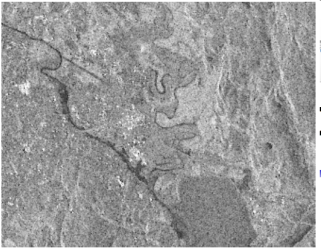

• Landsat-bilde fra samme område:

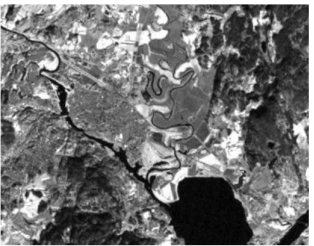

## Eksempel: radarbilde av oljesøl

- Detekterer overflatens "røffhet"
- Olje demper vindbølger
- Satelitt og fly kan overvåke oljesøl fra bl.a skipsforlis, utslipp fra skip og fra oljerigger
- Eksempel: M/S Prestige, 2002, ESA/ESRIN

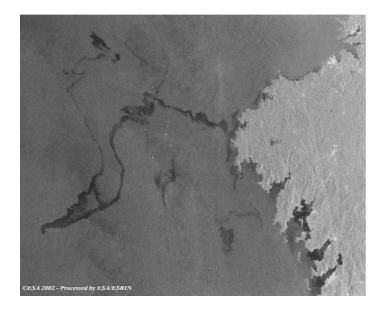

## Eksempel: Satelittbilder med lav og høy oppløsning

• Lavoppløsningsbilder gir oversikt, f.eks i meteorologi;

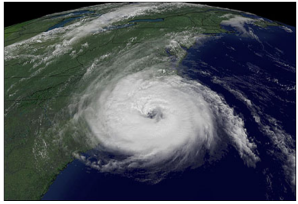

• Høyoppløselige bilder er nyttige til kartlegging, detaljer arealplanlegging, overvåkning etc;

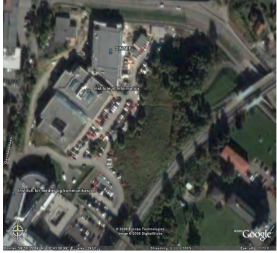

## Eksempel: Medisinsk mikroskopi

- Cellekjerner fra kreftsvulst i eggstokkene for en pasient med god prognose (venstre) og en pasient med dårlig prognose (høyre)
- Visuelt kan man ikke se forskjell, men med matematisk analyse av teksturen kan man klassifisere dem riktig

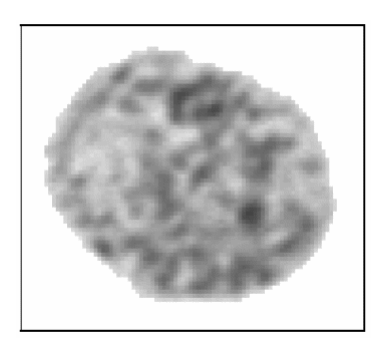

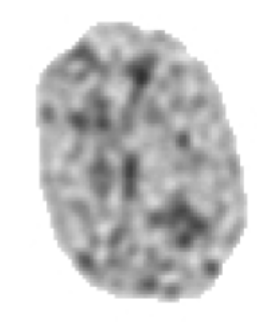

## Flerdimensjonale bilder

- Et 2D bilde er en projeksjon av et 3D objekt;
	- For å gjenskape objektet i 3D må vi ha flere 2D projeksjoner
	- Må finne hvilke punkter i bildene samsvarer til samme punkt i virkeligheten
	- Stereo-syn kombineres høyre og venstre bilde
- CT og MR gir 3D bilder av organer inne i kroppen vår
- Tidssekvens av 2D bilder kan sees på som et 3D datasett
- Tidssekvens av 3D bilder kan betrakter som et 4D bilde

## **Oppsummering**

- Viktige anvendelser av bildebehandling, både de som er nevnt i DIP og forelesning
- Kjenne til elementene ved synssystemet vårt og enkle egenskaper ved det
- Kjenne til bildedannelse ved en tynn linse, *objekt-bilde relasjonen*, beregne forstørrelse
- Forstå begrepene dybdeskarphet (Depth of field), punktspredningsfunksjon og vinkeloppløsning
- Kjenne til noen aktive og passive digitale avbildningssystemer
- Kjenne sammenhengen mellom bølgelengde og frekvens
- Prøv å les gjennom pensum-sidene i læreboken og/eller slidsene før forelesning!
- Da kan det bli lettere for deg å vite hva som er uklart og spørre om det!